Ps

Photoshop ツールバーで覚えておいた方がいいこと

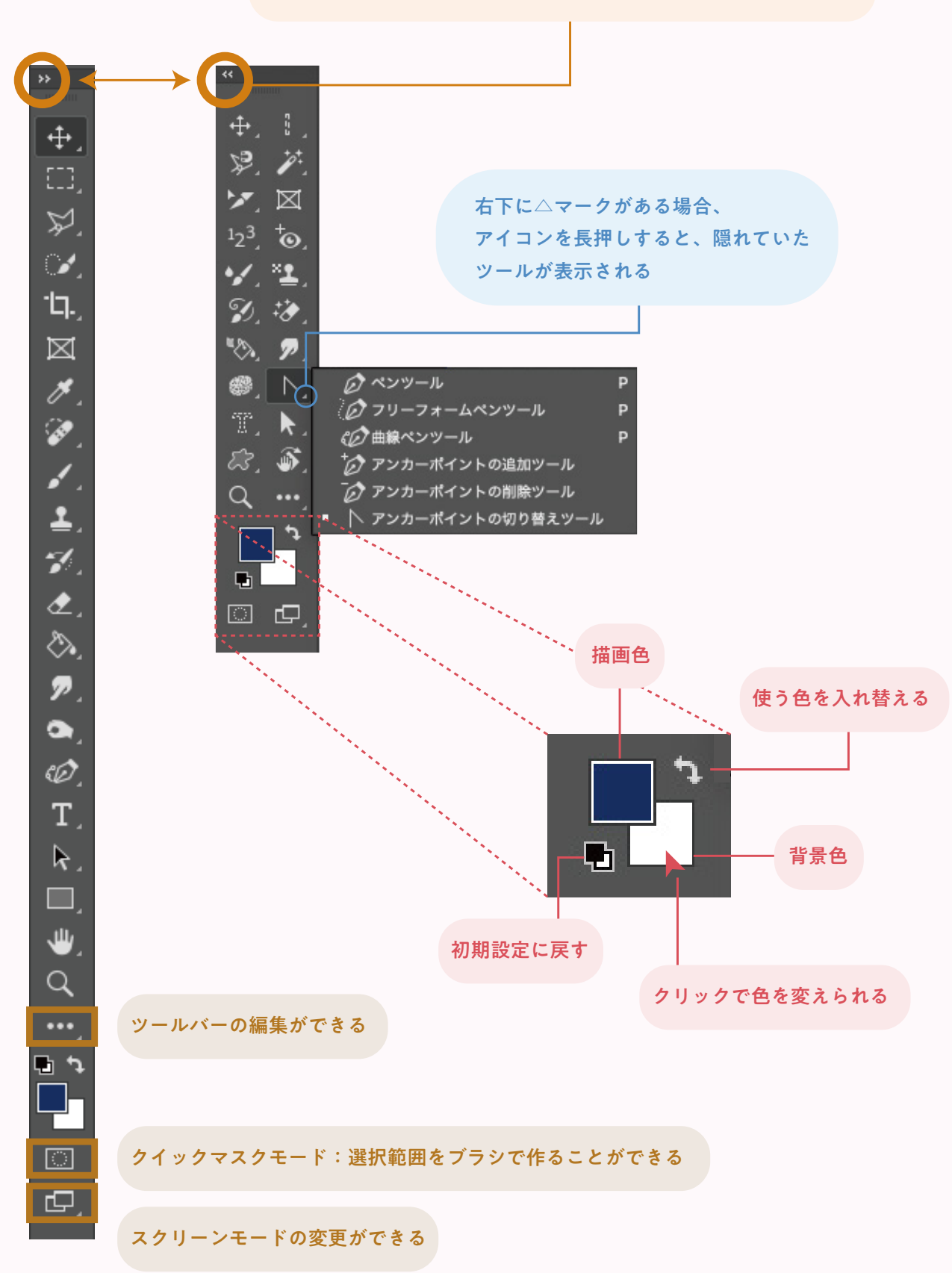

矢印をクリックすると、2 列と 1 列を切り替えることができる

見るだけ デザインの数科書

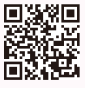